# **BACnet**

## BACnet communication protocol

[Supported device types and versions](#page-0-0) [Communication line configuration](#page-1-0) [Communication station configuration](#page-2-0) [I/O tag configuration](#page-4-0) [Scheduler in Siemens Desigo devices](#page-9-0) [Scheduler in Delta Controls devices](#page-10-0) [Information about events](#page-10-1) [Information about alarms](#page-11-0) [Comment on the address cache](#page-13-0) [Comment on Delta Controls devices](#page-14-0) [Comment on E-DDC3.1 devices](#page-14-1) [Comment on Siemens Desigo devices](#page-15-0) [Comment on Klimasoft MBG-MSTP devices](#page-15-1) [Comment on iLON 10 Ethernet adapter](#page-15-2) [Comment on BACnet MS/TP implementation](#page-16-0) **[Literature](#page-16-1)** [Changes and modifications](#page-16-2) [Document revisions](#page-16-3)

## <span id="page-0-0"></span>**Supported device types and versions**

BACnet communication protocol (**B**uilding **A**utomation and **C**ontrol **Net**works) implements ANSI/ASHRAE 135-2001 standard. This implementation was tested on the following devices:

- Siemens
	- Desigo PXM20 (Control unit, LON interface, BACnet over LON)
	- Desigo PXC22 (Control station, LON interface, BACnet over LON)
	- Desigo PXC22-E.D (Control station, Ethernet interface, BACnet/IP)
	- Desigo PXG80-N (BACnet router, Ethernet interface, LON interface, BACnet/IP, BACnet over LON)
- Delta Controls
	- <sup>o</sup> [DSC-1212E](#page-14-2) (System controller, Ethernet interface, BACnet/IP)
	- [DAC-633](#page-14-3) (Application controller, MS/TP interface connected to DSC-1212E, which works as BACnet router)
	- [DAC-633](#page-14-3) (Application controller, MS/TP interface connected to Moxa 5250 serial/ethernet converter and communicated directly as BACnet MS/TP device in UDP mode)
	- DAC-1146 (Application controller, MS/TP interface connected to DSC-1212E which works as BACnet router)
- Sauter
	- EYK220F001 (Automation station, Ethernet interface, BACnet/IP)
	- EYR203F001 (Universal controller connected to EYK220F001)
	- EYR207F001 (Universal controller connected to EYK220F001)
- York
	- BACnet MS/TP MicroGateway (Communication card for York coolers, RS485 interface, BACnet MS/TP)
- SE-Elektronic GmbH:
	- [E-DDC3.1](#page-14-1) (DDC automation station, Ethernet interface, BACnet/IP)
- Klimasoft
	- [BACnet/Mbus converter MBG-MSTP](#page-15-1): Converter from BACnet to Mbus protocol (RS485 interface, BACnet MS/TP)

Characteristics of the current version:

- Communication in Ethernet (BACnet/IP) and LONTalk networks.
- Limited support of MS/TP network (master-slave token-passing on RS-485): without automatic searching of Master stations.
- Support of BACnet router (connection between BACnet/IP and LONTalk networks).
- Reading and writing of simple values (binary, integer, real, strings, date, time, etc..) and any ASN sequences.
- Support of polling method of data reading (messages ReadProperty-Request and ReadPropertyMultiple-Request).
- Support of change method of data reading (an optional registration by SubscribeCOV-Request or SubscribeCOVProperty-Request and next processing of ConfirmedCOVNotification-Request and UnconfirmedCOVNotification-Request).
- Writing the values by WriteProperty-Request.
- Dynamic change of I/O tag address by TELL command [SETPTADDR](https://doc.ipesoft.com/display/D2DOCV11EN/D2000+Tell+-+command+Syntax#D2000TellcommandSyntax-setptadr) (to read the values of Schedule objects).
- Work with objects of Schedule type (schedules).

BACnet protocol consider all the participants of the communication as the network devices. Each network device contains at least one (mostly just one) object Device (its Object Identifier must be unique in the whole network). This object contains other object of defined types (Analog Input, Analog Output, Analog Value, Binary Input, Binary Output, Binary Value, Calendar, Command, Event, Group, File etc.). The object detection - see a description of Request type [Who-Is](#page-5-0) and [Who-Has](#page-5-1).

Each object has the properties, which can be required and optional. Moreover, each producer of BACnet devices can implement other properties when necessary.

The messages in BACnet protocol relates to the manipulation with objects and their properties. They are defined by the help of ASN.1 (Abstract Syntax Notation version 1) and encoded by simple version of BER (Basic Encoding Rules - encoding of ASN.1 messages).

The messages contain, besides fixed defined items, also the items 'Abstract Syntax & Notation'. It means that any sequence (or "tree"), which meaning is defined by an implementator, can be on the given place in the message. When using BER, it enables parsing of the message with the unknown items. BER defines two basic item types (tags): application and context.

The application tags are predefined:

- **Null** empty value
- **Boolean** yes/no
- **Unsigned** positive integer
- **Signed** integer
- **Real** 4-byte real number
- **Double** 8-byte real number
- **Octet String** sequence of character
- **Character String** charset + text string
- **Bit String** sequence of bits
- **Enumerated Value** enumerated value
- **Date**  date
- **Time** time
- **Object Identifier** identifier of object (32-bit number, it consists of 10-bit number Object Type and 22-bit number Instance)

<span id="page-1-1"></span>The context tags depend on the context (on the position in the message). Without knowing the context (a description of message that is being parsed), you can find out that on the particular position is the context tag No. 5 of the length 4 bytes, but you need an additional information whether the value is Unsigned, Signed, Real, Bitstring or other one.

Besides the simple application and context tags, the properties may be also complex:

- **Sequence** the sequence that consists of other properties (both simple and complex one), they are either required or optional
- **Sequence of** the sequence of N-tuple of properties
- $\bullet$ **Choice** - one of N possibilities

Example - a dump from trace file of KOM process with the debug enabled:

```
 === ASN Body beg ===
 objectIdentifier (tag 0) OBJID 0 analog-input,10
 listOfResults (tag 1) SEQUENCE {
  propertyIdentifier (tag 2) ENUM 85 present-value
   propertyValue (tag 4) SEQUENCE {
  ENUM<sub>1</sub>
   }
 }
== ASN Body end ==
```
Explanation:

It is the Sequence of two tags: *objectIdentifier* is contextual tag with the number 0, of Object Identifier type. Its value is Object type=0 (analog input), Instance=10.

The tag listOfResults contains the contextual tag 1 which is Sequence of two tags. First one is propertyIdentifier. It is the contextual tag No. 2, Enum type, value = 85 that correspond to "present-value". A second tag is contextual one, No.4. It the sequence that contains one Enumerated Value tag with the value=1 (application tag).

To parse this message, KOM process must know ASN.1 definition of message. Without it, the process can find out that the message contains the contextual tag 2 (value=1 byte) but cannot know that it is Enumerated Value. It is not able to interpret this byte (it could be Enumerated Value, Unsigned or Signed number) and do not know that the name of this contextual tag is propertyIdentifier and the value 85 correspond to "present-value".

The properties of objects are mapped on I/O tags in D2000 configuration. Due to the existence of contextual tags, you may specify an [Application tag](#page-5-2) in the I/O tag. It determines the interpretation of the contextual tag. The parameter [Complex address](#page-6-0) defines "a path" in the parse "tree" to get the values from the sequence that is defined by implementator.

## <span id="page-1-0"></span>**Communication line configuration**

- **Communication line category: TCP/IP-UDP**, [LonWorks](https://doc.ipesoft.com/display/D2DOCV11EN/LonWorks), [Serial,](https://doc.ipesoft.com/display/D2DOCV11EN/Serial+and+Serial+Line+Redundant) [SerialOverUDP Device Redundant](https://doc.ipesoft.com/display/D2DOCV11EN/SerialOverUDP+Device+Redundant+and+SerialOverUDP+Line+Redundant).
- TCP/IP-UDP parameters:
	- Host: IP address or of network interface that is used for communication by KOM process. A symbolic name that can be translated to an IP address can be entered too.
		- **Note:** a symbolic name **ALL** can be entered in which case all available interfaces are used.
	- Port: UDP port number that is used for communication by KOM process (according to standard 0xBAC0, i.e. 47808).

## Line protocol parameters

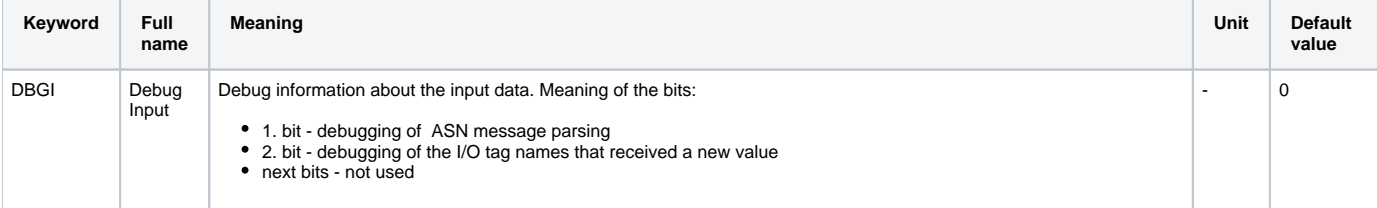

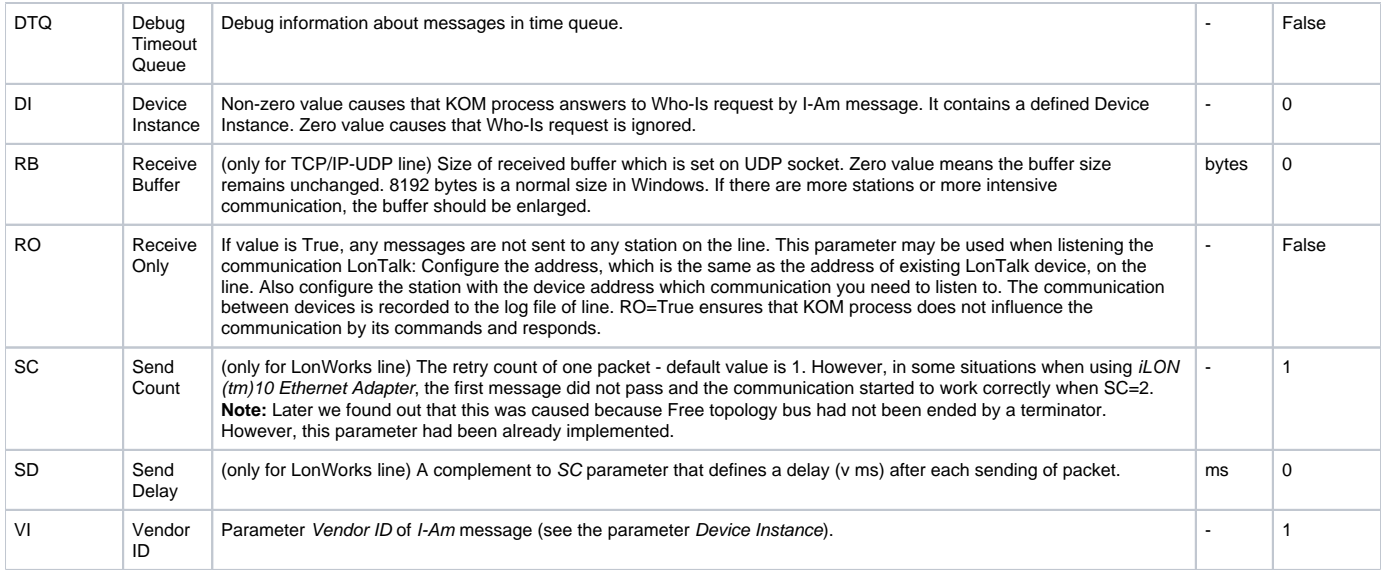

## **Line protocol parameters specific for BACnet MS/TP**

<span id="page-2-3"></span><span id="page-2-1"></span>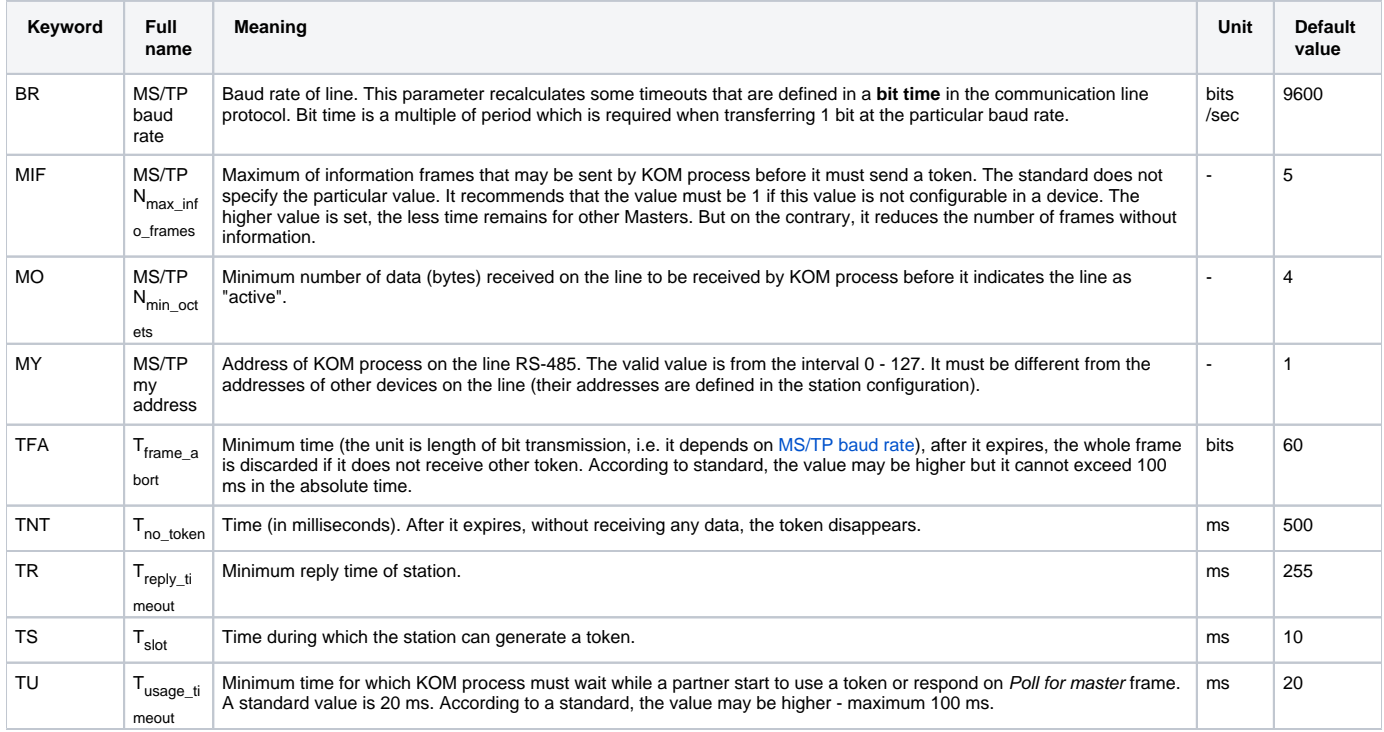

## <span id="page-2-0"></span>**Communication station configuration**

<span id="page-2-2"></span>The communication station corresponds to a device on BACnet network with which KOM process communicates.

- **Station type:** BACnet/IP station must be configured on TCP/IP-UDP line. LonWorks station must be configured on LonWorks line. MS /TP station must be configured on [SerialOverUDP Device Redundant](https://doc.ipesoft.com/display/D2DOCV11EN/SerialOverUDP+Device+Redundant+and+SerialOverUDP+Line+Redundant) or [Serial](https://doc.ipesoft.com/display/D2DOCV11EN/Serial+and+Serial+Line+Redundant) line.
- **Address:**
	- BACnet/IP station: IP address of station (in the form A.B.C.D, e.g. 172.16.0.99)
	- LonWorks station: address of LON subnet and LON node (in the form subnet.node, a subnet is 8-bit number and a node is 7-bit number)
	- MS/TP station: number of node on the line (0-254, address 255 is a broadcast)
- **Port:** (only for BACnet/IP): UDP port number on station (according to standard 0xBAC0, i.e. 47808)
- **Domain:** (only for LonWorks): 0 or 1, it relates with the line configuration. On LonWorks line you can configure a membership to one or two domains. On BACnet station, if you choose some domain, it means that the device belongs to this domain (it influences 'domain' bit in LON address).
- **Source network:** source network number (i.e. a network with KOM process). This parameter may not be set for LonWorks line. For TCP /IP-UDP line, it is 16-bit number (or it is not set, see [Note 2\)](#page-6-1).
- <span id="page-3-1"></span>**Destination network:** 16-bit number of a destination network (i.e. a network including the device which communicates with KOM process).

Set this for LonWorks line if KOM process communicates with the device that is placed after BACnet router. In that case, [Address](#page-2-2) of station is the address of BACnet router and [Destination address](#page-3-0) is the address of destination device. For TCP/IP-UDP line, use **Destination network** if there is a communication between different BACnet networks.

**Note 1:** This configuration was tested as follows:

- Line: TCP/IP-UDP
- Station type: BACnet/IP
- Address: 172.16.99.1 (address of BACnet router PXG80-N)
- Destination network: 1
- Destination address: 1.1 (address PXC22 on LON network after BACnet router)

KOM process communicated with the device PXC22 which was connected to LON network by BACnet router PXG80-N. KOM process communicates with BACnet router over Ethernet, so the line is TCP/IP-UDP. The communication between BACnet router and station PXC22 was done over LON network.

**Note 2:** We tested the similar configuration. We used Delta Controls DSM-RTR (connected over Ethernet network) and Klimasoft MBG device (gateway on M-Bus) after it connected over MS/TP interface. The communication started if only Destination network (value 50020) and Destination address (value 96) were configured and not Source network. However, in other configuration, the communication proceeded also with the parameter Source network. We recommend you to try various settings of network parameters for the devices.

<span id="page-3-0"></span>**Destination address:** It is the address of destination device if KOM communicates with it over BACnet router. When setting this parameter, you can (but you may not, see note about [E-DDC3.1\)](#page-14-1) set also the parameter [Destination network.](#page-3-1) Parameter **Destination address** should be in the form subnet.node (if destination device is in LON network) or in the form A.B.C.D (if destination device is in BACnet/IP network).

**Note 1:** On BACnet/IP station you can configure **Destination address** in the form subnet.node (e.g. 1.31). This configuration corresponds to BACnet router, which communicates with KOM process over BACnet/IP and is connected to destination device over LONTalk network.

**Note 2:** On BACnet/IP station you can configure **Destination address** as a number from the interval 1-255. This configuration corresponds to BACnet router, which communicates with KOM process over BACnet/IP and is connected to destination device by MS /TP bus [\(DAC-633](#page-14-3)).

**Note 3:** On BACnet/IP station you can configure **Destination address** as bigger number (e.g. 2001), which works for [E-DDC3.1.](#page-14-1)

- <span id="page-3-2"></span>**Resubscribe interval:** Time in seconds. After it elapses, a station again gets a request to send changes of I/O tags. This parameter relates to the I/O tags with [Request type](#page-4-1) that is equal to [SubscribeCOV](#page-5-3) or [SubscribeCOVProperty](#page-5-4).
	- **Max APDU:** Maximum size of message (APDU = Application Protocol Data Unit) that is sent by KOM process. A default value is:
		- 1467 octets for TCP/IP-UDP line
		- 487 octets for [SerialOverUDP Device Redundant](https://doc.ipesoft.com/display/D2DOCV11EN/SerialOverUDP+Device+Redundant+and+SerialOverUDP+Line+Redundant) or [Serial](https://doc.ipesoft.com/display/D2DOCV11EN/Serial+and+Serial+Line+Redundant) lines (BACnet MS/TP)
		- 55 octets for LonWorks line (the limitation depends on size of packets which may be transmitted over Ethernet and LonWorks. For LonWorks the maximum value is 206. The value 55 is due to the limitation of [iLON 10 Ethernet adapter\)](#page-15-2)

The changing of default value is important for testing and adjusting to the stations which are able to process only smaller messages. For example, the reducing of Max APDU influences only the size and amount of messages ReadPropertyMultiple-Request. These messages are intended for a periodic reading of I/O tag value (see I/O tag configuration).

**Note:** The setting of Max APDU does not affect the size of max-APDU-length-accepted in APDU BACnet-Confirmed-Request-PDU, with the help of which KOM process informs a partner what big message is capable to process. This parameter is configured by the station protocol parameter [Segment-Response](#page-4-2).

- **Priority:** A priority of message in BACnet protocol. There are 4 priorities: Normal (default), Urgent, CriticalEquipment and LifeSafety.
- **Rpt\_timer & reply:** (only for LonWorks) The parameters Repeat timer (default value = 1) and Retry (default value =1) of LonTalk protocol.
- **Tx\_timer:** (only for LonWorks) Parameter Tx\_timer in LonTalk protocol. Default value = 3.
- **Timeout and retry:** A timeout in milliseconds to confirm the message. Default value according to BACnet protocol is 3000 ms. After the timeout elapses, the message is sent **retry**-times. If any confirmation is not received, an error count will increase on station.

**Note:** When testing Siemens PXC64-U device (the communication over LonTalk), we had to set Retry=8, Timeout=300 (more retries with shorter timeout). Due to that, we had to increase the values COM\_ERR=10, HARD\_ERR=20 so that the station did not switch to error state at retrying to send message.

- **COM\_ERR:** The value of error counter on station when the station switches to COM\_ERR status. The situation when station does not reply on call for reading or writing of value could be consider as error. A negative confirmation of a command (refusal of recording) is not the error. Default value = 5. See the parameters Timeout and retry.
- **HARD\_ERR:** The value of error counter on station when the station switches to HARD\_ERR status. Default value = 10. See the parameters Time out and retry.
- **Register-Foreign-Device, R-F-D Time to live:** In this example the station is placed on LONTalk network after BACnet router which communicates with KOM process over Ethernet (e.g. Desigo PXG80-N). BACnet router sends the broadcasts from LONTalk to Ethernet as UDP broadcasts. If distributing of UDP broadcasts is disabled or KOM process is placed in other segment of network than BACnet router (it does not receive any UDP broadcasts), you should mark off the option Register-Foreign-Device on the station. This will cause, KOM process will send the message Register-Foreign-Device to BVLC router (BACnet Virtual Link Control) after start. The message calls for the registration to FDT table

(Foreign Device Table) in router. The router sends the broadcasts in the form of UDP unicast (whose distribution is not limited to one segment) to the devices that are registered in FDT table. TTL - time in seconds (1-65535) is the parameter of message Register-Foreign-Device. It defines the expiration of registration that stops sending of UDP unicasts. That is why KOM process must ask BACNet router to register it before TTL expires. If there are more stations after BACnet router, just mark off Register-Foreign-Device on one of them.

**Note 1:** If router does not support BBMD functionality (BACnet/IP Broadcast Management Device), it replies to the message Register-Foreign-Device with the error code and does not send LonTalk broadcasts to KOM process in the form of UDP unicasts. In that case you must use other solution (the communication over iLon Ethernet Adapter, the placing of KOM process on the same segment in network on which is BACnet router, etc.).

**Note 2:** Router Desigo PXG80-N supports this functionality (tested). The control station Desigo PXC22-E.D does not support it probably (not tested yet).

**Note 3:**In case of Desigo devices, if the D2000 KOM process is on a different network segment than the Desigo device, this parameter must be checked at the station. Otherwie [Who-Is](#page-5-0) and [Who-Has](#page-5-1) queries won't work (and thus addressing by object's name), as responses to these queries are sent as UDP broadcasts which will not go through a router.

**Master:** (only for MS/TP): The station is Master type. KOM process transmits a token to Master station which has the next larger address than is the address of KOM process (the parameter of line [MS/TP address](#page-2-3)). If the addresses of all Master station are lower than addresses of KOM process, token is given to Master station with the lowest address. If any Master station has not been configured, KOM process supposes to be the only master and does not give any token. You should get the information about the type of station from a producer or device documentation.

**Note:** The current version of protocol does not contain the automatic search of Master station. You can find more information in the section [Comm](#page-16-0) [ent on BACnet MS/TP implementation.](#page-16-0)

Example of station configuration on TCP/IP-UDP line:

- **Station type:** BACnet/IP
- **Adresa:** 10.0.0.1
- **Port:** 47808
- **Source network:** 1

Example of station configuration on LonWorks line:

- **Station type:** LonWorks
- **Address:** 1.15
- **Domain:** 0

## Station protocol parameters

<span id="page-4-2"></span>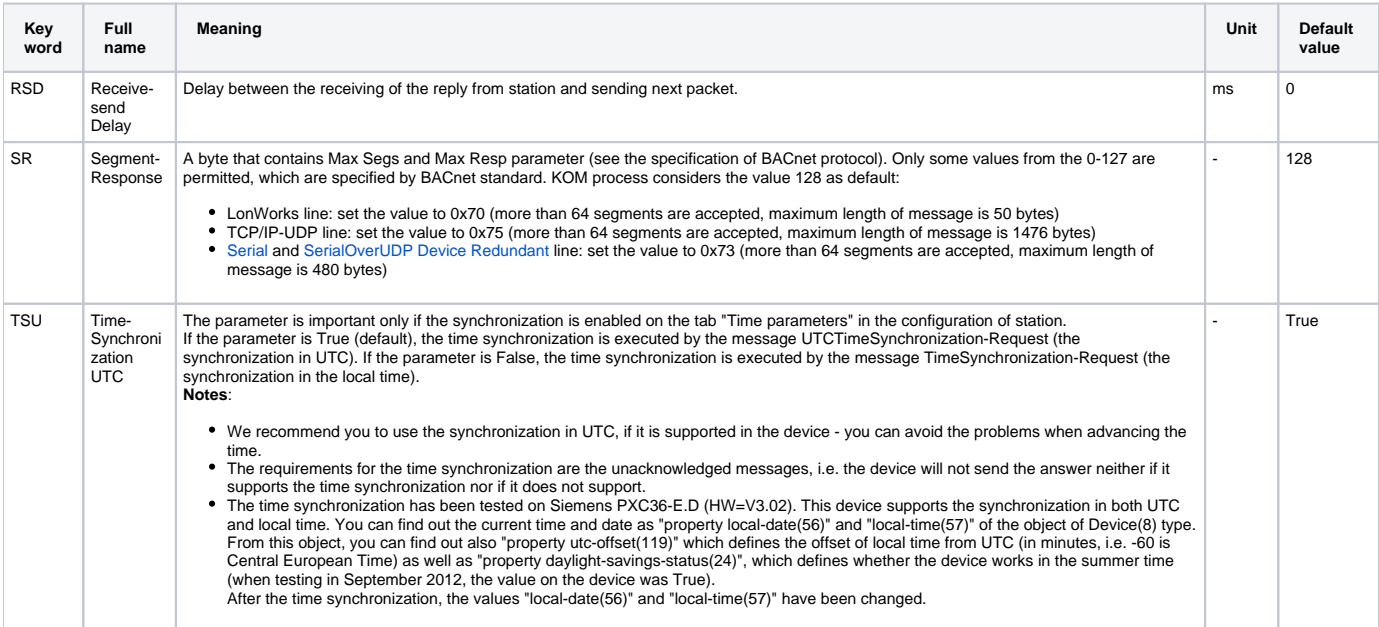

## <span id="page-4-0"></span>**I/O tag configuration**

Type of I/O tags: **Ai,Ci,Di,TiA,TiR,TxtI,Ao,Co,Dout,ToA,ToR,TxtO**.

<span id="page-4-3"></span><span id="page-4-1"></span>I/O tag corresponds to object property.

**Request type:** Reading and writing of the object properties may be done in several ways:

**ReadProperty -** a periodical reading of object property as request-response. A period of polling is set on the tab Time parameters of station. The message ReadProperty-Request represents the request and the message ReadProperty-Ack

represents the response from the device. The periodic reading loads the network and is ineffective. That is why, if the device supports the sending of change data, we recommend you to use SubscribeCOV or SubscribeCOVProperty. The message ReadProperty-Request is sent if checkbox [Subscribe/read](#page-6-2) is ticked off.

- **ReadPropertyMultiple** the functionality is similar to the previous parameter. Unlike ReadProperty, more object properties are sent in one request-response, so the communication is much more effective. The message ReadPropertyMultiple-Request repre sents the request and the message ReadPropertyMultiple-Ack represents the response from the device. The message ReadPropertyMultiple-Request is sent if checkbox [Subscribe/read](#page-6-2) is ticked off.
- **WriteProperty -** the message WriteProperty-Request writes the values. The parameter [Application tag](#page-5-2) must be specified as well. If [Subscribe/read](#page-6-2) is marked off, the recorded value is reread by the message ReadProperty-Request after writing.
- <span id="page-5-3"></span>**SubscribeCOV** - reading of object value by change method. If the checkbox [Subscribe/read](#page-6-2) is ticked off, after starting, KOM process send the message SubscribeCOV-Request which asks the device to send information about the change of object value. You can specify whether the device will send the confirmed notifications (message ConfirmedCOVNotification-Request) or the unconfirmed ones (UnconfirmedCOVNotification-Request). The confirmed notification requires the explicit confirmation from KOM (the message BACnet-SimpleACK-PDU), so it loads the network. However, the probability that the notification will lost is lower than if you would specify the unconfirmed notification (if the device does not receive the confirmation, it repeats the message).

**Note 1:** Besides the dynamic registration by the message SubscribeCOV-Request, some devices can support also static one (it is saved in the configuration). So the registration is not required and the checkbox [Subscribe/read](#page-6-2) may not be ticked off. **Note 2:** The registration can be sent in regular intervals (because of the potential failure of device supply). You can set this interval on the station - the parameter [Resubscribe interval.](#page-3-2)

<span id="page-5-4"></span>**SubscribeCOVProperty** - the functionality is similar to SubscribeCOV. Moreover, you can specify Property identifier (so you can monitor also the changes of other object properties as values) and Increment - a size of increment which causes the change will be sent (i.e. dead zone).

This message - SubscribeCOVProperty-Request is sent.

- **Note:** The device Siemens PXC64-U did not support the parameter Increment.
- <span id="page-5-0"></span>Whols - the identification message Who-Is-Request to detect the type of Device Object in a device. The message I-Am-Request is the response (it contains the fields iAmDeviceIdentifier, maxAPDULengthAccepted, segmentationSupported, vendorID). If the I/O tag is TxtI, this information is extracted to the value of I/O tag in a text form. After you identify the Device Object, you can configure I/O tag for reading the property object-list of this Device Object. If the device implements this property, it returns the list of identifiers of all objects which it contains. Then you can detect the properties of these objects (object-name, location, description, present-value ..)

**Note:** For Siemens PXC64-U you must set the Array index and then read the property object-list. Array index=0 defines number of array elements, Array index=1 up to N enables the access to the individual elements.

<span id="page-5-1"></span>**WhoHas** - the identification message Who-Has-Request to detect the object name from the [object identifier](#page-1-1) or vice versa. The response is the message I-Have-Request (it contains the fields: deviceIdentifier, objectIdentifier and objectName). The message Who-Has-Request is sent only once when initialization of I/O tag (or after the TELL command [SETPTADDR](https://doc.ipesoft.com/display/D2DOCV11EN/D2000+Tell+-+command+Syntax#D2000TellcommandSyntax-setptadr)). It is intended for the transfer between names and identifiers of objects.

The message Who-Has-Request will contain either name or identifier of object depending on whether the [Address type](#page-5-5) has been configured as Name or Object type+Instance in I/O tag.

If [Subscribe/read](#page-6-2) is ticked off, you can use the information from [cache,](#page-13-0) which is much more faster than detection from the communication.

- **ReadWriteScheduler** the message ReadProperty-Requestna is used for the request, the message WriteProperty-Request is used for write (it writes N pairs time-value). Th configuration is used for the reading and writing of objects of schedule type, see the article [Scheduler in Siemens Desigo devices](#page-9-0).
- GetEvent[I](#page-10-1)nformation: a detection of objects that are in alarm or error state or they need to be acknowledged, see the section I [nformation about events](#page-10-1).
- AcknowledgeAlarm: the acknowledgement of alarms that have been loaded by the request GetEventInformation. See the section [Information about alarms.](#page-11-0) I/O tag must be the text output (TxtO).
- <span id="page-5-7"></span><span id="page-5-6"></span><span id="page-5-5"></span>**Address type:** Each object in BACnet protocol is addressed by [Object identifier.](#page-1-1) When designing the application in Desigo system, the objects are represented by name, but the object address is not accessible and can vary following the changes of application. As regards Delta Controls devices, they contain the objects whose addresses are defined by the author of the application. For this reason, there are two ways how to define the address of I/O tag which corresponds to two Address type:
	- **Name:** enter the object name. A type of object and number of instance are found out dynamically from the communication. To avoid the overloading of communication lines when starting the KOM process, data are stored in a [cache](#page-13-0).
	- **Object type + Instance:** enter the type of object and number of instance. This is recommended for BACnet objects with the constant addresses.
- **Object type:** type of objects, whose properties will be read/written. You can use the predefined types or write the number of new type of object which has been defined by a producer. The type of object is 10-bit number.
- **Instance:** a sequence number of object within the object type. Each object has a unique [Object Identifier](#page-1-1) in the device, which is a pair [Object type, Instance].
- <span id="page-5-8"></span>**Object Name:** name of object, Address type= Name, i.e. it means the I/O tag address is detected dynamically from the communication. Object Name must be set without spaces in the beginning and end, and the uppercase and lower case letters must correspond to object name that is stored in the device with which it communicates.
- **Property type:** type of property set only PropertyIdentifier for Simple, and both PropertyIdentifier and Complex address for Complex. The complex type of property is necessary when parsing by implementer of extension of the messages (Abstract Syntax & Notation). When sending the messages ReadProperty-Request, ReadPropertyMultiple-Request, SubscribeCOV-Request, SubscribeCOVProperty-Request, the Complex address is ignored.
- **Property identifier:** identifier of object property. You can use the predefined properties or number of new property which has defined the producer. The type of property identifier is Enumerated Value, the properties 0-511 are reserved for BACnet, the numbers from 512 to 4194303 can be used for the device producers.
- <span id="page-5-2"></span>**Array index:** some properties may be defined as value array. The particular item of array can be read or written.
- $\circ$ **Application tag:** must be specified when writing the value (Request type=WriteProperty) and possibly for other types of requests, if parsed response contains the context tags which application type is unknown because it is the extension of messages defined by implementer. The exception is an output text tag that is considered to be ['AnyTree'](#page-7-0), as regards the unspecified application tag, and is

used to write any user-specified ASN sequence.

Note: If the the value is *Invalid*, it is not written as the defined Application tag, but as Application tag "Null".

<span id="page-6-0"></span>**Complex address:** address of tag in a 'tree' in connection with the extension of messages that have been defined by implementer. Example of address: [1].[3].2.1

Description:

[1] - context tag No.1 (it is assumed that it is the sequence),

[3] - it is the context tag No. 2 in this sequence (it must be the sequence),

2 - it is the second tag in order in this sequence (it must be the sequence),

1 - it is the first tag in order in this sequence.

The address in 'tree' starts from the level propertyValue (see the examples below). The easiest way to view the parsed message is to turn on a debug on the line and watch the debug info on the console or in the log of line.

**Example 1:** There is a device that contains the object of type 2 (Analog Value) with the instance number 1. It is assumed that the device sends the object value as a triplet of numbers. The first number is the current value, the second one is one-minute average and the third one is ten-minute average. The log of parsed message could be the following:

```
== ASN Body beg == objectIdentifier (tag 0) OBJID 2 analog-value,1
 listOfResults (tag 1) SEQUENCE {
  propertyIdentifier (tag 2) ENUM 85 present-value
  propertyValue (tag 4) SEQUENCE {
   REAL 1.40000E+00
   REAL 1.10000E+00
   REAL 1.30000E+00
  }
 }
= === ASN Body end ===
```
If you wants all three values, you must configure three I/O tags (Object type=analog\_value, Instance=1, Property-identifier=presentvalue, Property-type=complex), which differ in the complex address (for the first I/O tag = 1, for the second one = 2, for the third one = 3). Tick off the checkbox [Subscribe/read](#page-6-2) only in one configuration of these I/O tags, because the response to one request is the message with three values. When sending the messages ReadProperty-Request, ReadPropertyMultiple-Request, SubscribeCOV-Request, SubscribeCOVProperty-Request and WriteProperty-Request, the complex address is not used.

**Note:** If you configure the I/O tag with Property-type=simple, its value would be set on the first found value after parsing of the message (see the example, it is 1.40000E+00).

**Example 2:** Siemens Desigo PXC64-U contains I/O tag (Object type=schedule, Instance=6, Subscribe-read is ticked off, Propertyidentifier=weekly-schedule, Property-type=complex, Array index=1, Complex address=1). A debugging has been started on the line. After the I/O tag is saved, KOM process sends the request and writes the response:

```
 === ASN Body beg ===
 objectIdentifier (tag 0) OBJID 17 schedule,6
 propertyIdentifier (tag 1) ENUM 123 weekly-schedule
 propertyArrayIndex (tag 2) UNSIGNED 1
 propertyValue (tag 3) SEQUENCE {
  SEQUENCE {
   TIME 0:0:0.0
   UNSIGNED 2
   TIME 4:0:0.0
   UNSIGNED 3
   TIME 22:0:0.0
   UNSIGNED 1
  }
 }
 === ASN Body end ===
```
In propertyValue there is the sequence of 6 values (time and positive number alternately). If you want to access to the first time, you have to set Complex address=1.1, if to the first positive number, set Complex address=1.2. I.e. the first element - sequence - the second element in the order within it (UNSIGNED 2). If you need to access to more times and/or values at the same time, you must configure several I/O tags and tick off the checkbox Subscribe/read only in one of them.

Note 1: The value of I/O tag remains Unknown, after creating and saving it with the complex address 1, because this address matches with 1. element in propertyValue, which is the sequence but not a simple typ.

**Note 2:** The I/O tag of Text type are able to cover not only simple value but also any ASN sequence. The values are written according to rules for [record of ASN sequence.](#page-7-0) If you set Complex address=1 and change the I/O tag to text input or text output in the previous example, its value will be a string " T0:0:0.0; u2; T4:0:0.0; u3; T22:0:0.0; u1; ". If Property-type=complex, but Complex address is not defined, a result is "0{ T0:0:0.0; u2; T4:0:0.0; u3; T22:0:0.0; u1; }".

- <span id="page-6-1"></span>**Increment:** increment of value change in the object property which causes the reporting of change (see [SubscribeCOVProperty\)](#page-5-4).
- $\circ$ **Confirmed:** if the checkbox is ticked, it specifies whether the device will send the confirmed notifications (ConfirmedCOVNotification-Request) or unconfirmed one (UnconfirmedCOVNotification-Request) for the configured Request types [SubscribeCOV](#page-5-3) and [SubscribeCO](#page-5-4) [VProperty](#page-5-4).
- <span id="page-6-2"></span>**Subscribe/read:** if the checkbox is ticked, the proper messages for reading/registration of value changes are sent for the configured Request types:

ReadProperty: the message ReadProperty-Request ReadPropertyMultiple: the message ReadPropertyMultiple-Request SubscribeCOV: the message SubscribeCOV-Request

SubscribeCOVProperty: the message SubscribeCOVProperty-Request ReadWriteScheduler: the message ReadProperty-Request

- **Period from:** if the nonzero value is set and the checkbox [Subscribe/read](#page-6-2) is ticked, the messages Subscribe/read will not be sent in the interval P olling period, which has been configured on the station, but in the defined period (in seconds). In this way you can configure various Polling periods for different objects on one station. Moreover, you can detect with the help of one I/O tag with Request type [ReadProperty](#page-4-3) and small Period whether the station communicates.
- **Local time:** if the checkbox is ticked, the recorded respectively read times and dates are in a local time. If not, they are in monotonous UTC time.
- **Flags-to-flags:** if the checkbox is ticked, it causes that besides of I/O tag value, its user flags FA,FB,FC,FD are set for the Request types [Subscrib](#page-5-3) [eCOV](#page-5-3) and [SubscribeCOVProperty](#page-5-4). The value status-flags (BACnetStatusFlags type) is mapped to these flags, if they are sent. BACnetStatusFlags is a quaternion of bits (in-alarm, fault, overridden, out-of-service) that support extra information about the object value.
- **Write priority:** for the record of 'commandable' properties, you can specify the priority  $1-16$ .  $1 =$  top priority,  $16 =$  the lowest priority,  $0 =$  none priority.

## **Browsing of address space**

When clicking on "**Browse**" button in **Address** tab of I/O tag, **Bacnet Item Browser** dialog box opens. In this dialog box user may browse the address space of a device and insert its items to the address dialog of I/O tag.

The items can be filtered through the four basic criteria:

- Instance number
- $\bullet$ Type
- Object name
- Object description

Note: In case of Type, Object name and Object description it is not necessary to enter the full text in filter field. Notation "\*FILTERED EXPRESSION\*" is supported. The symbol \* represents any text before and after the expression.

**Note:** Using Ctrl+C it is possible to copy content of **Bacnet Item Browser** into Windows clipboard. All rows will be copied unless a specific row is selected.

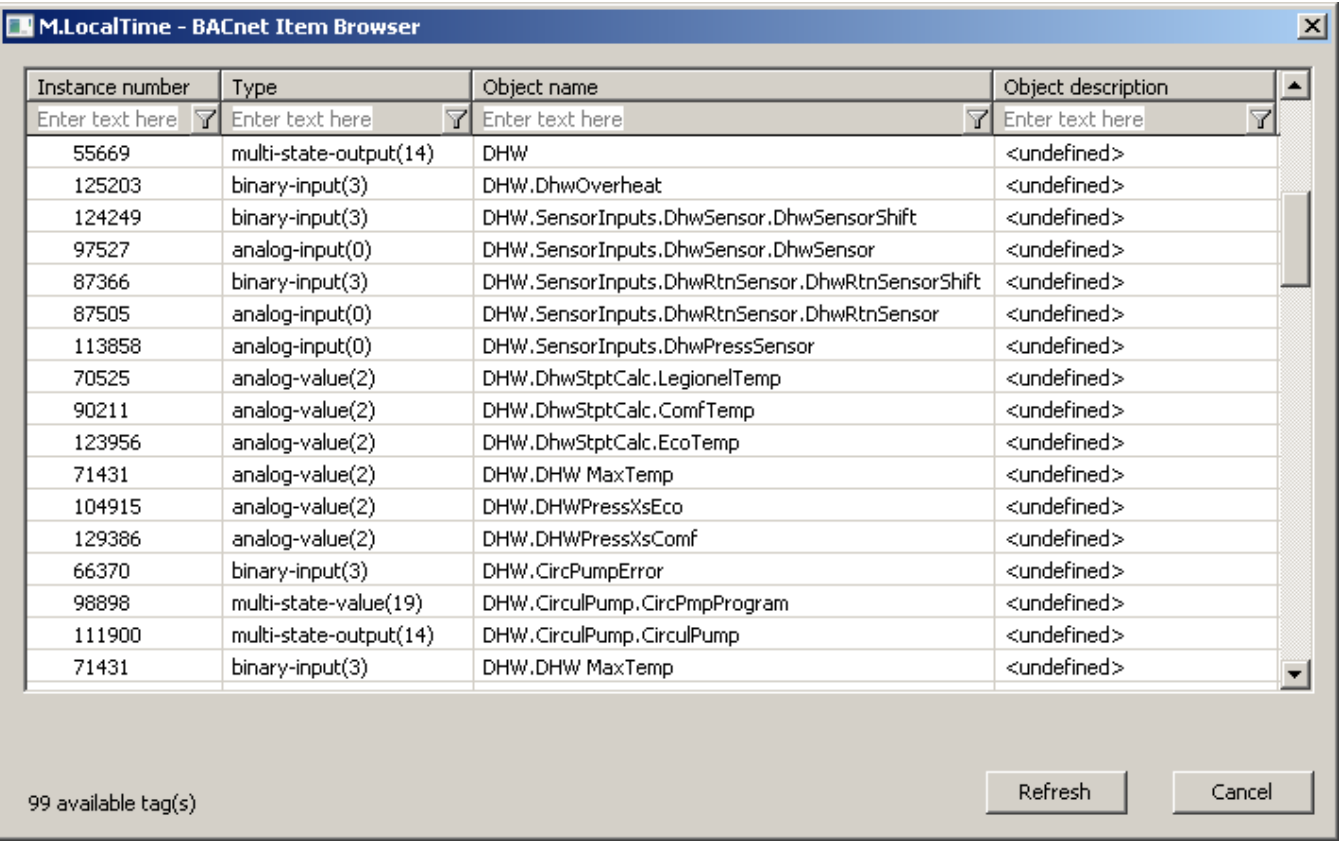

#### <span id="page-7-0"></span>**Record of any ASN sequence**

Any ASN sequence can be written with the help of I/O tag - text output (TxtO) without setting of application tag. The rules are the following:

- the element consists of the optional number of context tag, the letter defining the application tag and the value
- the application tags are written as follows (usage with and without context tag):
	- $\circ$  Null: [tag] n, example: " n", " 3n",
		- Boolean: [tag] b [0|1|n|y|N|Y], example: "b0", " 3b1"
- Unsigned: [tag] u value, example: "u 123", " 10 u123"
- <sup>o</sup> Signed: [tag] s value, example: "s-123", " 10s 5"
- $\degree$  Real: [tag] r value, example: "r 1.23", " 10r-3.14"
- $\circ$  Double: [tag] d value, example: "d 1.23", " 10 d -3.14"
- Octet string: [tag] O string, every byte of string is written as hex number (byte 1 is 01, byte 26 is 1A), example: "O 1A33f0", "10 Obb004E"
- <sup>o</sup> Character string [tag] C 'string', example: "C 'hello world' ", " 10C 'apostrophe " in the string' "
- The string must enclosed in the apostrophes. If the apostrophe occurs inside the string, it must be double (see the second example). Empty string can be set as follows: " C;
- $\circ$  Bit string: [tag] B bits, example: "B 100101", " 23B00101"
- Enumerated value: [tag] E value, example: "E 123", " 10 E123"
- $^{\circ}$  Date: [tag] D day.month.year[.day\_of\_week], example: "D 1.10.2005", " D3.4.2004.5" (Monday=1 .. Sunday=7)
- Time: [tag] T hour:minute:sec[.ms], example: "T 5:12:33.133", " T10:00:00"
- Object identifier: [tag] o type:instance or [tag] o objid, (type is 10-bit number, instance is 22-bit number, objid is 32-bit number. The examples show a binary and single record of this application tag with type=3 (binary-input) and instance=2 " o 3:2", " 3o3:2"," 3o 12582914"
- the sequence consists of the single elements separated by the blank spaces and/or semicolons, e.g. " 1b0 2u13 ; 3 B 1001;4E14"
- the sequence can contain the nested sequences
- the nested sequence begins with the optional number of context tag and character '{'. If any context tag is not entered, 0 is used.
- at the end of nested sequence is '}'
- the example of nested sequence: "1u2 2{ 1s-1; 2E0 }", two levels of nesting: " { 1{ u23 s34 } 2E56 3r7.89 }"

**Note 1:** If ASN sequence is a result of the reading of I/O tag from communication and I/O tag is Txt type, this ASN sequence is written into it (according to above mentioned rules) on conditions that:

- before each element is blank space and the element is followed by semicolon (e.g. " 1E4; 2B111; 3u1;"),
- between context tag and the letter is not blank space,
- between the letter and value is not the blank space,
- the context tag is before nested sequence (e.g. " 0{ 0o1:2; 1E4; }",
- format of time is hh:mi:ss.mss, e.g. " T11:01:02.000; 1T12:00:00.000; ",
- format of date is dd.mm.yyyy, e.g. " D25.01.2005; 3D01.01.2005;".

**Note 2:** The empty sequence may be recorded by the string " ", the string of length 0 (i.e. "") is ignored.

**Examples of I/O tag configuration** (Siemens Desigo PXC64-U device): Analog input:

- Request type: SubscribeCOV
- Object type: analog-input(0)
- Instance: 1
- Confirmed: Y
- Subscribe/read: Y
- Property type: Simple
- Property identifier: present-value(85)

Binary input:

- Request type: SubscribeCOV
- Object type: binary-input(3)
- Instance: 1
- Confirmed: Y
- Subscribe/read: Y
- Property type: Simple
- Property identifier: present-value(85)

#### Binary value:

- Request type: ReadProperty
- Object type: binary-value(5)
- Instance: 8
- Subscribe/read: Y
- Property type: Simple
- Property identifier: present-value(85)
- Application tag: Enum

**Note:** If the Application tag is not set properly (for binary value it is Enum), Desigo station returns an error 'invalid-data-type' when trying to record it:

 error-class ENUM 2 property error-code ENUM 9 invalid-data-type

Siemens Desigo PXC64-U device requires to set the following parameters for Application tag:

- binary-value, binary-output: Enum
- multi-state-value, multi-state-output: Unsigned
- analog-value, analog-output: Real

**Comment on input-output I/O tag:** you can configure the I/O tag which is both input and output: Ao - Analog output:

- Request type: ReadProperty
- Object type: analog-value(2)
- Instance: 45
- Subscribe/read: Y
- Property type: Simple
- Property identifier: present-value(85)
- Application tag: Real (this is necessary for the record of value)

When writing the value, the message WriteProperty-Request is used. As Subscribe/read is ticked, the written value is reread. If I/O tag would be configured with Request type WriteProperty, its behavior would differ only in an absence of periodic value reading (when starting KOM process and during its running, the period is set on the station, tab Time parameters).

**Comment on Siemens Desigo devices:** I/O tags has a text name in the Desigo control system. The instance of I/O tag may be detected from the file DOTS00.DAT in the application configuration - it is placed 24 bytes before beginning of the name.

## <span id="page-9-0"></span>**Scheduler in Siemens Desigo devices**

D2000 supports the reading and writing of schedulers. A scheduler contains BACnet attributes weekly-schedule(123) and exception-schedule(38). Weekly-schedule is the field of 7 items (one item for each day in week). Each item represents a sequence of time-value pairs that defines the value changes of scheduler in given time. When reading and writing you can configure also Array index which enables to access to the items in an array weeklyschedule(123). The array index is 1-7 for single days (1=Monday), the index 0 contains a size of array (value 7 for the attribute weekly-schedule(123)), value 0 up to N for exception-schedule(38).

Exception-schedule is intended for the holidays that require different regime as is configured for common days. Exception-schedule is the sequence of 0 up to N items. One item always contains date (or range of dates), several time-value pairs (as regards weekly-schedule) and priority (1= top, 16= the lowest). The priority defines which of the items will be used if they overlap.

## **Reading of scheduler (the attribute weekly-schedule)**

- $\circ$  Value after value: a dynamic change of complex address (1.1, 1.2, 1.3 etc.) in a script enables to read all values and times similarly as for other properties.
- All times and values for one day at the same time:
	- Value type: a text input (reading of scheduler) or text output (read/write)
	- Request type: ReadProperty (reading of scheduler), ReadWriteScheduler (read/write)
	- Subscribe/read: Y
	- Object type: schedule(17)
	- Instance: number of instance (e.g. 6) which is found from Desigo configuration or with the help of WhoIs request.
	- Property type: Complex
	- Property identifier: weekly-schedule(123)
	- Array index: 1 up to 7, it depends on the loaded day
	- Application tag: if it is not defined, Unsigned is used (it is necessary only when writing of value)
	- Complex address: 1 (address of sequence)
	- The times and values separated by semicolon are loaded into the text value (see

[Note 2](#page-6-1)

).

When recording the value of scheduler you should realize that the value can be sent with various application tags (Unsigned, Signed) but the device waits the particular tag (the easiest way to find it, is the loading the value when debugging on the line). The application tag of value is defined by the item Application tag in configuration. The valid value of Application tag can be Boolean, Unsigned, Signed, Real and Double. If other type is set, Unsigned value is automatically sent. A value type can be changed dynamically - if the first character of text value is B,U,S,R or D, it stands for (B)oolean, (U)nsigned, (S)igned, (R)eal or (D)ouble.

## **Recording of scheduler (the attribute weekly-schedule)**

- You must configure Request type=ReadWriteScheduler and assign the sequence of time-value pairs separated by semicolon into I/O tag of text output (e.g. "0:0:0; 1; 2:30:40.5; 2; 5:00:00;1".
- The text string with the length=0 is ignored so that the "empty sequence" will not be recorded to the scheduler after saving the D2000 configuration or starting KOM process. For this reason, if the time plan of scheduler must be deleted for the particular day, the string of nonzero length (it contains neither time nor value: " ") must be assign to I/O tag.

**Note:** Another possibility, besides the special request ReadWriteScheduler, to write weekly-schedule is recording of [ASN sequence,](#page-7-0) e.g. the sequence "{ T0:0:0 u1; T2:30:40.5 u2; T5:0:0 u1 }" corresponds to the value "0:0:0; 1; 2:30:40.5; 2; 5:00:00;1". The I/O tag configuration differs only in Request type=ReadProperty. You can also write the time frame for whole week, if Array index is not set and the value contains 7 sequences for the individual days, e.g. "{ T0:10:0 u3 T1:3:0 u1; } {T2:0:0.0 u2 T5:30:10.0; u3; } { T6:0:0.0 u2 T7:0:0.0 u3} { T20:0:0.33; u1} { T21:0:0.0; u1} { T22:0:0.0; u2} 0{ T0:0:0.0; u3; T1: 2:0.0; u1; T2:0:0.0; u2; T5:30:10.0; u3}".

## **Recording of scheduler (the attribute exception-schedule)**

The recording of the exception-schedule is supported over the recording of ASN sequence. Example: I/O tag configuration:

- I/O tag type: text output (TxtO)
- Request type: WriteProperty  $\bullet$
- Subscribe/read: Y
- Object type: schedule(17)
- $\bullet$  Instance: 6
- Property type: exception-schedule
- Application tag: not defined (write the whole [ASN sequence](#page-7-0))

With the help of this string "0{ 0D2.10.2005 } 2{ T1:0:0; u1; T12:0:0; u3 } 3u10" you can write the time frame for the day October 2, 2005. The scheduler has the value 1 from 1:0:0, the value 3 from 12:00:00. The priority exception-schedule is 10. When rereading of value (Subscribe/Read was configured) with the activated debug on the line, you can see the following log:

```
 === ASN Body beg ===
 objectIdentifier (tag 0) OBJID 17 schedule,6
 propertyIdentifier (tag 1) ENUM 38 exception-schedule
 propertyValue (tag 3) SEQUENCE 3 {
  readResult (tag 0) SEQUENCE 0 {
   date (tag 0) DATE 2.10.2005 NoDay
 }
  listOfTimeValues (tag 2) SEQUENCE 2 {
   time TIME 1:0:0.0
   value UNSIGNED 1
   time TIME 12:0:0.0
   value UNSIGNED 3
 }
  eventPriority (tag 3) UNSIGNED 10
  }
 === ASN Body end ===
```
To set the exception-schedule for the range of dates, write the value "0{ 1{ D5.10.2005; D8.10.2005}} 2{ T1:0:0; u1; T7:0:0; u3; } 3u15". This value for the range of dates 5.10.2005-8.10.2005 sets the scheduler from 1:00:00 to the value 1 and from 7:00:00 to the value 3. The priority exception-schedule is 15. When rereading of value (Subscribe/Read was configured) with the activated debug on the line, you can see the following log:

```
 === ASN Body beg ===
 objectIdentifier (tag 0) OBJID 17 schedule,6
 propertyIdentifier (tag 1) ENUM 38 exception-schedule
 propertyValue (tag 3) SEQUENCE 3 {
  readResult (tag 0) SEQUENCE 0 {
   dateRange (tag 1) SEQUENCE 1 {
    startDate DATE 5.10.2005 NoDay
    endDate DATE 8.10.2005 NoDay
   }
 }
  listOfTimeValues (tag 2) SEQUENCE 2 {
   time TIME 1:0:0.0
   value UNSIGNED 1
   time TIME 7:0:0.0
   value UNSIGNED 3
 }
  eventPriority (tag 3) UNSIGNED 15
 }
 === ASN Body end ===
```
Several items of above mentioned types can be written to the exception-schedule by the string which contains jointed sequences, e.g. "0{ 0D2.10.2005 } 2 { T1:0:0; u1; T12:0:0; u3 } 3u10 0{ 0D3.10.2005 } 2{ T0:0:0; u2; T5:0:0; u3; T14:0:0; u1 } 3u11 0{ 1{ D5.10.2005; D8.10.2005}} 2{ T1:0:0; u1; T7:0:0; u3; } 3u15 "

#### <span id="page-10-0"></span>**Scheduler in Delta Controls devices**

We also tested the reading and writing to the scheduler in Delta Controls DAC-1146 device. Only BACnet attribute weekly-schedule(123) was tested. The weekly-schedule is an array with 7 items (one item for each day in week). Each item is the sequence of time-value pairs that define the value changes of scheduler in given time. In contrast of Siemens Desigo devices, the schedulers are implemented with Boolean values True/False that are externally presented as Enum values 0/1. This is the example of scheduler Delta Controls:

"{ T0:10:0 E0 T1:3:0 E1; } {T2:0:0.0 E1 T5:30:10.0; E0; } { T6:0:0.0 E0 T7:0:0.0 E1} { T20:0:0.33; E0} { T21:0:0.0; E1} { T22:0:0.0; E0} 0{ T0:0:0.0; E0; T1:2:  $0.0; E1;$  }"

The writing has done and then reading of value E2, however the interpretation by DAC-1146 is unclear.

#### <span id="page-10-1"></span>**Information about events**

The request [GetEventInformation-Request](#page-5-6) is intended to call for the list of objects that are in the state Offnormal or Fault or whose change to Offnormal, Fa ult or Normal has not been acknowledged from the device.

Example of I/O tag configuration:

- I/O tag type: text input (Txtl)
- Request type: GetEventInformation
- Subscribe/read: Y
- Object type: undefined
- Instance: undefined
- Property type: complex
- Application tag: undefined

The message GetEventInformation-Ack is a reply to GetEventInformation-Request, which contains the list of objects and the list of properties for each object:

- objectIdentifier: identifier of object
- event-state: object status (0=normal, 1=fault, 2=offnormal, 3=high-limit, 4=low-limit, 5=life-safety-alarm)
- acknowledgedTransitions: 3 bits that define whether the last transition to the offnormal, fault or normal status was acknowledged
- eventTimeStamps: the time stamps of last transition to the offnormal, fault and normal status
- notifyType: defines whether it is a notification of alarm (0) or event (1)
- eventEnable: 3 bits that defines whether the events report to to-offnormal, to-fault, to-normal
- eventPriorities: 3 unsigned values defining the event priority

At the end of list, there is the attribute moreEvents that is non zero if the list of events is incomplete (e.g. the exceeding of length of maximum message, etc.). For this reason, you must reconfigure I/O tag and set Object type and Instance on the last object in the list. It causes the generation of new message GetEventInformation-Ack.

Example of response GetEventInformation-Ack:

```
== ASN Body beg == listOfEventSummaries (tag 0) SEQUENCE 0 {
  objectIdentifier (tag 0) OBJID 0 analog-input,1
  event-state (tag 1) ENUM 3 high-limit
  acknowledgedTransitions (tag 2) BITSTRING 1,1,1 to-offnormal(0),to-fault(1),to-normal(2)
  eventTimeStamps (tag 3) SEQUENCE 3 {
   dateTime (tag 2) SEQUENCE 2 {
    date DATE 9.11.2005 Wed
    time TIME 13:28:49.0
 }
   dateTime (tag 2) SEQUENCE 2 {
    date DATE 9.11.2005 Wed
    time TIME 13:25:59.0
 }
   dateTime (tag 2) SEQUENCE 2 {
    date DATE 9.11.2005 Wed
    time TIME 13:25:56.0
   }
 }
  notifyType (tag 4) ENUM 0 alarm
  eventEnable (tag 5) BITSTRING 1,1,1 to-offnormal(0),to-fault(1),to-normal(2)
  eventPriorities (tag 6) SEQUENCE 6 {
   eventPriority UNSIGNED 3
   eventPriority UNSIGNED 3
  eventPriority UNSIGNED 7
 }
 objectIdentifier (tag 0) OBJID 214,1
  event-state (tag 1) ENUM 2 offnormal
  acknowledgedTransitions (tag 2) BITSTRING 0,1,0 to-offnormal(0),to-fault(1),to-normal(2)
  eventTimeStamps (tag 3) SEQUENCE 3 {
   dateTime (tag 2) SEQUENCE 2 {
    date DATE 18.11.2005 Fri
    time TIME 12:52:11.0
 }
   dateTime (tag 2) SEQUENCE 2 {
    date DATE 18.11.2005 Fri
    time TIME 11:16:23.0
 }
   dateTime (tag 2) SEQUENCE 2 {
    date DATE 9.11.2005 Wed
    time TIME 12:23:58.0
   }
  }
  notifyType (tag 4) ENUM 0 alarm
  eventEnable (tag 5) BITSTRING 0,0,0 to-offnormal(0),to-fault(1),to-normal(2)
  eventPriorities (tag 6) SEQUENCE 6 {
   eventPriority UNSIGNED 3
   eventPriority UNSIGNED 3
   eventPriority UNSIGNED 7
  }
  }
 moreEvents (tag 1) BOOLEAN FALSE
 === ASN Body end ===
```
#### <span id="page-11-0"></span>**Information about alarms**

You can acknowledge the events and alarms, whose list has been loaded by the request [GetEventInformation](#page-5-6). According to BACnet protocol, the format of this request is (the record in ASN.1 syntax):

```
********************** Confirmed Alarm and Event Services *******************
 AcknowledgeAlarm-Request ::= SEQUENCE {
   acknowledgingProcessIdentifier [0] Unsigned32,
   eventObjectIdentifier [1] BACnetObjectIdentifier,
   eventStateAcknowledged [2] BACnetEventState,
   timeStamp [3] BACnetTimeStamp,
   acknowledgmentSource [4] CharacterString,
   timeOfAcknowledgment [5] BACnetTimeStamp
 }
```
The more detailed description of the parameters is stated in a [literature](#page-16-1). The acknowledgement is executed by the writing of above mentioned sequence to the text of output I/O tag according to the [record of any ASN sequence.](#page-7-0)

**Example:** The loading of list of alarms and events with the help of [GetEventInformation](#page-5-6):

```
 === ASN Body beg ===
   listOfEventSummaries (tag 0) SEQUENCE 0 {
    objectIdentifier (tag 0) OBJID 0 analog-input,1
    event-state (tag 1) ENUM 4 low-limit
    acknowledgedTransitions (tag 2) BITSTRING 0,1,1 to-offnormal(0),to-fault(1),to-normal(2)
    eventTimeStamps (tag 3) SEQUENCE 3 {
     dateTime (tag 2) SEQUENCE 2 {
      date DATE 25.11.2005 Fri
      time TIME 11:54:23.0
 }
     dateTime (tag 2) SEQUENCE 2 {
      date DATE 25.11.2005 Fri
      time TIME 10:4:37.0
 }
     dateTime (tag 2) SEQUENCE 2 {
      date DATE 25.11.2005 Fri
      time TIME 11:54:23.0
     }
    }
    notifyType (tag 4) ENUM 0 alarm
    eventEnable (tag 5) BITSTRING 1,1,1 to-offnormal(0),to-fault(1),to-normal(2)
    eventPriorities (tag 6) SEQUENCE 6 {
     eventPriority UNSIGNED 3
    eventPriority UNSIGNED 3
     eventPriority UNSIGNED 7
 }
    objectIdentifier (tag 0) OBJID 0 analog-input,2
    event-state (tag 1) ENUM 3 high-limit
    acknowledgedTransitions (tag 2) BITSTRING 1,1,1 to-offnormal(0),to-fault(1),to-normal(2)
    eventTimeStamps (tag 3) SEQUENCE 3 {
    dateTime (tag 2) SEQUENCE 2 {
      date DATE 25.11.2005 Fri
      time TIME 10:41:59.0
 }
     dateTime (tag 2) SEQUENCE 2 {
      date DATE 25.11.2005 Fri
      time TIME 10:12:20.0
 }
     dateTime (tag 2) SEQUENCE 2 {
      date DATE 25.11.2005 Fri
      time TIME 10:12:21.0
     }
 }
    notifyType (tag 4) ENUM 0 alarm
    eventEnable (tag 5) BITSTRING 1,1,1 to-offnormal(0),to-fault(1),to-normal(2)
    eventPriorities (tag 6) SEQUENCE 6 {
     eventPriority UNSIGNED 3
     eventPriority UNSIGNED 3
     eventPriority UNSIGNED 7
 }
    objectIdentifier (tag 0) OBJID 214,1
    event-state (tag 1) ENUM 2 offnormal
    acknowledgedTransitions (tag 2) BITSTRING 0,1,1 to-offnormal(0),to-fault(1),to-normal(2)
    eventTimeStamps (tag 3) SEQUENCE 3 {
     dateTime (tag 2) SEQUENCE 2 {
      date DATE 25.11.2005 Fri
      time TIME 11:54:23.0
 }
     dateTime (tag 2) SEQUENCE 2 {
      date DATE 25.11.2005 Fri
      time TIME 10:12:20.0
 }
     dateTime (tag 2) SEQUENCE 2 {
```
 date DATE 25.11.2005 Fri time TIME 10:12:21.0 } } notifyType (tag 4) ENUM 0 alarm eventEnable (tag 5) BITSTRING 0,0,0 to-offnormal(0),to-fault(1),to-normal(2) eventPriorities (tag 6) SEQUENCE 6 { eventPriority UNSIGNED 3 eventPriority UNSIGNED 3 eventPriority UNSIGNED 7 } } moreEvents (tag 1) BOOLEAN FALSE === ASN Body end === The object is the first in list objectIdentifier (tag 0) OBJID 0 analog-input,1 which is in the status low-limit event-state (tag 1) ENUM 4 low-limit and contains unacknowledged transition to the offnormal status (i.e. according to D2000 terminology it is an active alarm low-limit which requires the acknowledgement): acknowledgedTransitions (tag 2) BITSTRING 0,1,1 to-offnormal(0),to-fault(1),to-normal(2) This transition occurred in time dateTime (tag 2) SEQUENCE 2 { date DATE 25.11.2005 Friri time TIME 11:54:23.0 } The alarm is acknowledged with the record of text value 0u1; 1o0:1 ; 2E2; 3{ 2{ D25.11.2005 T11:54:23} } 4C'D2000' 5{ 2{ D25.11.2005 T11:55:23 }} and the individual items are as follows (see the definition of AcknowledgeAlarm-Request): 0u1u1 - tag 0, unsigned value 1 - acknowledgingProcessIdentifier = identifier of process which acknowledges the alarm (it could be optional) ● 1o0:1:1 - tag 1, the identifier of object of type 0, instance 1 - eventObjectIdentifier = the identifier of object which contains the alarm ● 2E2 - tag 2, enum value 2 - eventStateAcknowledged = the acknowledged value (BACnet standard defines the following events that can be acknowledged): normal (0), fault (1), offnormal (2), high-limit (3), low-limit (4), life-safety-alarm (5) acknowledge the transition to the offnormal status in this case  $\bullet$  3{ 2{ D25.11.2005 T11:54:23} } - timeStamp = the sequence with date and time which must be acknowledged (it must match to date and time which has been loaded)  $\bullet$  4C'D2000' - acknowledgmentSource = a source of alarm acknowledgement (obviously it is any string)  $\bullet$  5{ 2{ D25.11.2005 T11:55:23 }} - timeOfAcknowledgment = date and time when the alarm was acknowledged

After acknowledging of alarm and loading the list of alarms and events by the request [GetEventInformation,](#page-5-6) you will see the alarm has been acknowledged. This record:

acknowledgedTransitions (tag 2) BITSTRING **0**,1,1 to-offnormal(0),to-fault(1),to-normal(2)

will change to:

acknowledgedTransitions (tag 2) BITSTRING **1**,1,1 to-offnormal(0),to-fault(1),to-normal(2)

If the object had been in normal state, it would not have been listed in the list of alarms. In this example it is in low-limit state, i.e. it is an active acknowledged alarm.

To load the list of alarms, their record to a browser and acknowledgment of alarm, you must write the service scripts which parse the text value of the request [GetEventInformation](#page-5-6) and compound it for [AcknowledgeAlarm.](#page-5-7)

#### <span id="page-13-0"></span>**Comment on address cache**

If the station has at least one I/O tag with [Address Type](#page-5-5) = Name, the numerical address is detected by Who-Has-Request from [ObjectName](#page-5-8) when initializing these I/O tags. After getting the address, the data (ObjectName; Object Type; Instance; DeviceInstance) are saved to cache file and are available for next starting of KOM process.

For each station there exists one cache file. It is placed in an application directory, subdirectory Cache. Its name is Cache\_station\_name.txt, e.g. Cache\_B. StationX1.txt.

When saving BACnet station, the data are reloaded from file. If the file was not found, the Who-Has messages are generated to all I/O tags that contain [Ad](#page-5-5) [dress Type](#page-5-5) = Name in this station.

This behavior may be used after changing the configuration of the device which communicates with KOM process (if the addresses of objects was changed when changing the configuration). Just delete the cache file in this station and save it - the cache file occurs again and is filled with the acquired data.

**Note:** the interaction of cache and I/O tags with Request type = [WhoHas.](#page-5-1)

If the parameter [Subscribe/read](#page-6-2) is marked off in the I/O tag, the cache is not searched and the Who-Has-Request message is sent to the communication. The obtained information is not written to the cache. It is important only for the objects that generate and vanish dynamically, which would overflow the cache.

• If [Subscribe/read](#page-6-2) is not marked off, the cache is searched. If ObjectName or ObjectIdentifier was not found, the Who-Has-Request message is sent to the communication. If the respond comes, the information is written into the cache.

## <span id="page-14-0"></span>**Comment on Delta Controls devices**

<span id="page-14-2"></span>The test configuration included DSC-1212E device connected to the local network Ethernet and DAC-633 device connected to DSC-1212E over MS/TP interface (RS-485). D2000 KOM communicated directly with DSC-1212E and DAC-633 over DSC-1212E (it performed the function of BACnet router). We used the software ORCAview 3.30 Build 1481 from which we detected the following configuration information:

**DSC-1212E**

I logged on to ORCAview and found DSC-1212E device. Then the object BACnet Settings 3200 (3200 is a software address of the particular device) occurred in the right panel in **Navigator** dialog window. Clicking on BACnet Settings 3200 opened the dialog window which contained several tabs. The Setup tab included also the port UDP/IP. After I had clicked on it, its parameters displayed in the bottom of the window, e.g. Network, IP Address and UDP Port.

When communicating with DSC-1212E, in D2000 configuration of station I could set Source network to the value of Network or not. The parameters IP Address and UDP Port must be used to set the parameters Address and Port in the station configuration in D2000. A station type was **BACnet/IP**.

**Note:** On the tab Advanced - BACnet Properties, the parameter Local Netwok Number was set on 10032 (it was the same as the parameter Network of the port Ethernet on the tab Setup). This port is used for communication BACnet over Ethernet (without use of IP protocol), which is not supported in D2000 yet.

#### <span id="page-14-3"></span>**DAC-633**

I logged on to ORCAview and found DAC-633 device. Then the object BACnet Settings 3202 (3202 is a software address of the particular device) occurred in the right panel in **Navigator** dialog window. Clicking on BACnet Settings 3202 opened the dialog window which contained several tabs. The Setup tab included also the port MS/TP with the attribute Status, the value Active, and the attribute Status Reference of value BACnet Settings 3202 (NET1). After I had clicked on it, its parameters displayed in the bottom of the window, e.g. Network and MAC Address. When communicating with DAC-633 I had to set the following station parameters in D2000:

- Station type: BACnet/IP
- <sup>o</sup> Address: the parameter IP Address in configuration DSC-1212E
- <sup>o</sup> Port: the parameter UDP Port in configuration DSC-1212E
- <sup>o</sup> Source network: the parameter Network in configuration DSC-1212E
- o Destination network: the parameter Network in MS/TP port in configuration DAC-633
- $\circ$  Destination address: the parameter MAC Address in MS/TP port in configuration DAC-633

As D2000 communicates with DAC-633 over DSC-1212E, the parameters Address, Port and Source network, which correspond to DSC-1212E, and Destination network and Destination address, which correspond to MS/TP network between DSC-1212E and DAC-633, must be set in the station configuration.

Both devices support the polling and change method of reading of data (both ReadProperty and SubscribeCOV).

The parameters Object type and Instance in the configuration of I/O tag was detected in ORCAview from the attributes Object and Description (e.g. object 3200.AI12 is Analog Input, Instance 12; the object 3202.PG3 is Program, Instance 3). The parameter Address type is Object type+Instance and Request type is SubscribeCOV, if it is not defined other parameter.

#### I/O tags:

- Analog-input
- Analog-output (Application tag: Real possibility to write)
- Analog-value (Application tag: Real possibility to write)
- Binary-input
- Binary-output (Application tag: Enum possibility to write)
- Binary-value (Application tag: Enum possibility to write)
- Calendar (Request type: ReadProperty, Property type: Complex, Property identifier: datelist(123), Application tag: Date, Complex address: 1,2,.. etc. - gradual reading from the array; possibility to write the whole calendar with the help of ASN sequence but Complex address is not entered, e. g. "0D1.9.2006; 0D3.10.2006; 0D8.9.2006")
- Event-enrollment
- Schedule (Request type: ReadProperty or WriteProperty possibility to write; Property identifier: weekly-schedule(123))
- Program (Request type: ReadProperty, Application tag: Boolean possibility to write stop and start the program)
- Multi-state-value (Application tag: Unsigned possibility to write)
- Trend-log (the cyclic buffer of values that are saved with the configured interval)
	- Property identifier: 1074 array of trend time stamp in tens of milliseconds since a time of data reset
	- o Property identifier: 1076 bit string array (attributes of values?)
		- Property identifier: 1077 array of trend values
		- Property identifier: 1105 time of resetting

## <span id="page-14-1"></span>**Comment on E-DDC3.1 devices**

The communication was revived according to the following configuration:

- Line: TCP/IP-UDP
- Station type: BACnet/IP
- Address: 10.0.6.23 (IP address E-DDC3.1)
- Port: 47808
- Source network: not defined
- Destination network: not defined
- Destination address: 2001 (this was acquired from BACnet OPC server the parameter "Device ID")

We tested ReadProperty, SubscribeCOV, WriteProperty (in the objects of Binary Output, Binary Value, Analog Value type). The defined I/O tags (the test configuration contained only these types):

- Analog-input
- Analog-value (Application tag: Real possibility to write)
- Binary-input
- Binary-output (Application tag: Enum possibility to write)
- Binary-value (Application tag: Enum possibility to write)

The device (2.01.05) with the original firmware did not work with [Who-Is.](#page-5-0) We had to upgrade this firmware to the version 2.01.16. Then everything, including WriteProperty, worked properly.

## <span id="page-15-0"></span>**Comment on Siemens Desigo devices**

Based on document "DESIGO INSIGHT: Installation, setup and communication - Engineering guide", the recommended address settings for LonWorks communication are:

- DomainID: 0x49
- SubnetID: 1
- $\bullet$ NodeID:
	- $\circ$  1..100 range reserved for automation stations (PX) and system devices (BACnet routers)
	- 101..120 operating devices and DESIGO INSIGHT management stations
	- 121..127 temporary operating devices (e.g. the PXM20 operator unit) and tools (DTS)

## <span id="page-15-1"></span>**Comment on Klimasoft MBG-MSTP devices**

The test configuration contained Moxa NPort 5150 (a converter from UDP to RS485) connected to the converter MBG-MSTP, which communicated with a heat meter Siemens UH50-A21R-SK06-G. Only analogue inputs was detected. The converter MBG-MSTP supported only ReadProperty. The communication was revived according to the following configuration:

- Line: [SerialOverUDP Device Redundant](https://doc.ipesoft.com/display/D2DOCV11EN/SerialOverUDP+Device+Redundant+and+SerialOverUDP+Line+Redundant) with IP address and Moxa NPort 5150
- The parameter of BACnet protocol that are configured on the line:
- MS/TP address: 6 (any address 1-254 that does not clash with other addresses on RS485 bus)

MS/TP N max\_info\_frames: 20. Default value is 5. If this parameter exceeds the number of I/O tags, it causes that all I/O tags are loaded in one cycle (as regards the periodical loading), which is not interrupted because of sending a token. We recommend you not to increase the value of parameter if other devices are connected with RS485 and they could have problems if they do not receive any token for a longer time. MS/TP usage\_timeout: 99. According to a standard, the value must be under 100 ms. Default value 20 ms caused the problems with communication (MBG-MSTP did not manage to react till timeout).

- Type station: MS-TP
- Address: 1 (according to configuration MBG-MSTP)
- I/O tag configuration: Request type: ReadProperty Object type: analog-input(0) Instance: according to configuration MBG-MSTP or device which is behind it

## <span id="page-15-2"></span>**Comment on iLON 10 Ethernet adapter**

When using iLON 10 Ethernet adapter for communication you should realize that the communication processor of this device (Neuron 3120) has relatively short default buffers (network buffer is 66 bytes. Therefore it does not receive the longer packets. It can be seen in the web interface iLON 10 - tab Status and the parameter Missed Messages increases when trying to read the value (e.g. always after saving the I/O tag if its parameter [Subscribe/read](#page-6-2) is marked). This problem occurred when schedule of scheduler contained more than 4 pairs time-value. When there were 4 pairs, the length of LON message was 63 bytes. After adding next pair via PXM20, the loading of schedule failed.

**Warning!** The utility Nodutil enables to increase the size of received packet by increasing of both the network and application buffer. However, if you set **im proper values, you can damage iLON 10 device** (Neuron 3120 stopped communication with the user processor). If you decide to preset the size of buffers, just change it from 66 bytes to 88 (and reduce the number of buffers) because KOM process informs, in its packets, that it is able to receive 50-byte ASDU (+ BACnet header 3 bytes and LON header 16 bytes). The buffers of PCLTA-10 ISA adapter (built on the communication chip Neuron 3150) had the long enough buffers (255 bytes). After we bought the new iLON 10, the configuration was successful with these parameters:

- configuration software: Echelon Node Utility Release 1.82
- size and quantity of buffers:

 DEVICE:0> (B)uffer configuration Node buffer configuration Type **Count** Size Bytes Receive transaction 11 13 143

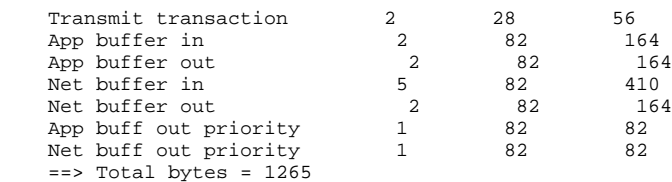

## <span id="page-16-0"></span>**Comment on BACnet MS/TP implementation**

The implementation of BACnet MS/TP is not complete yet. It was tested only on basic configuration (KOM against BACnet MS/TP MicroGateway produced by York company). The communication works with both [Serial](https://doc.ipesoft.com/display/D2DOCV11EN/Serial+and+Serial+Line+Redundant) line (RS485/RS232 converter was used) and [SerialOverUDP Device Redundant](https://doc.ipesoft.com/display/D2DOCV11EN/SerialOverUDP+Device+Redundant+and+SerialOverUDP+Line+Redundant) line (Moxa NPort series 5xxx was used).

MicroGateway (York company) implements the communication of MS/TP Master type (i.e. it sends the frame Poll for master to detect the existence of other Master stations). KOM relies on a partner station and does not contain the method of sending of this frame. Also it does not solve a failure of the station to which it sends a token.

The actual implementation is applicable only for communication with one Master station. It can be applicable for communication with one or more Slave stations (not tested). Also the time ratio could cause some problems in loaded systems, i.e. KOM could answer to the frames Poll for master or Token later than in required time, which may cause the collisions on the line. The time ratios may become worse when you activate the logs on the line.

## <span id="page-16-1"></span>**Literature**

-

ANSI/ASHRAE Standard 135-2001: BACnet - A Data Communication Protocol for Building Automation and Control Networks

ASN.1 Complete by Prof. John Larmouth

#### <span id="page-16-2"></span>**Changes and modifications**

## <span id="page-16-3"></span>**Document revisions**

- Ver. 1.0 August 30, 2005 first version
- Ver. 1.1 October 20, 2005 support of schedulers, reading and writing of ASN sequences
- Ver. 1.2 November 22, 2005 support of a dynamic detection of I/O tag address from object name, address cache in a file
- Ver. 1.3 June 14, 2006 support of BACnet router (tested with PXG80-N)
- Ver. 1.4 April, 02, 2008 a partial support of BACnet MS/TP protocol (tested on BACnet MS/TP MICROGATEWAY on the cooler produced by York company)
- Ver. 1.5 June 25, 2010 testing the cooperation with E-DDC3.1 from SE-Elektronic GmbH

**Related pages:**

[Communication protocols](https://doc.ipesoft.com/display/D2DOCV11EN/Communication+Protocols)